# OSCI原則会 **黑典 2016**

# JDK 9 New Features

 $\triangleright$ 

杨晓峰(felix.yang@oracle.com)甲骨文首席工程师,Java核心类库组

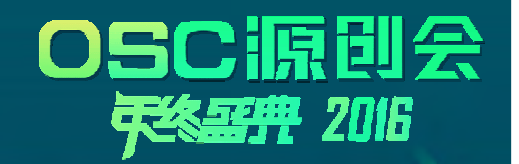

#### Safe Harbor Statement

The following is intended to outline our general product direction. It is intended forinformation purposes only, and may not be incorporated into any contract. It is not acommitment to deliver any material, code, or functionality, and should not be relied uponin making purchasing decisions. The development, release, and timing of any features orfunctionality described for Oracle's products remains at the sole discretion of Oracle.

## Agenda

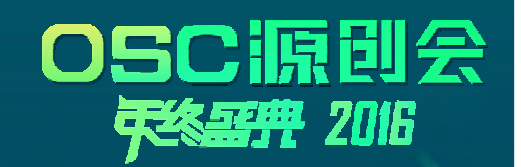

 $\triangleright$ 

- 
- Java Virtual Machine
- •Libraries and tools

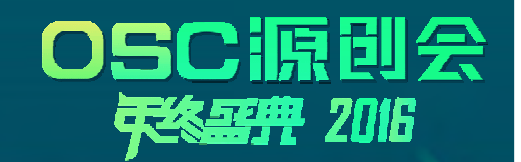

 $\triangleright$ 

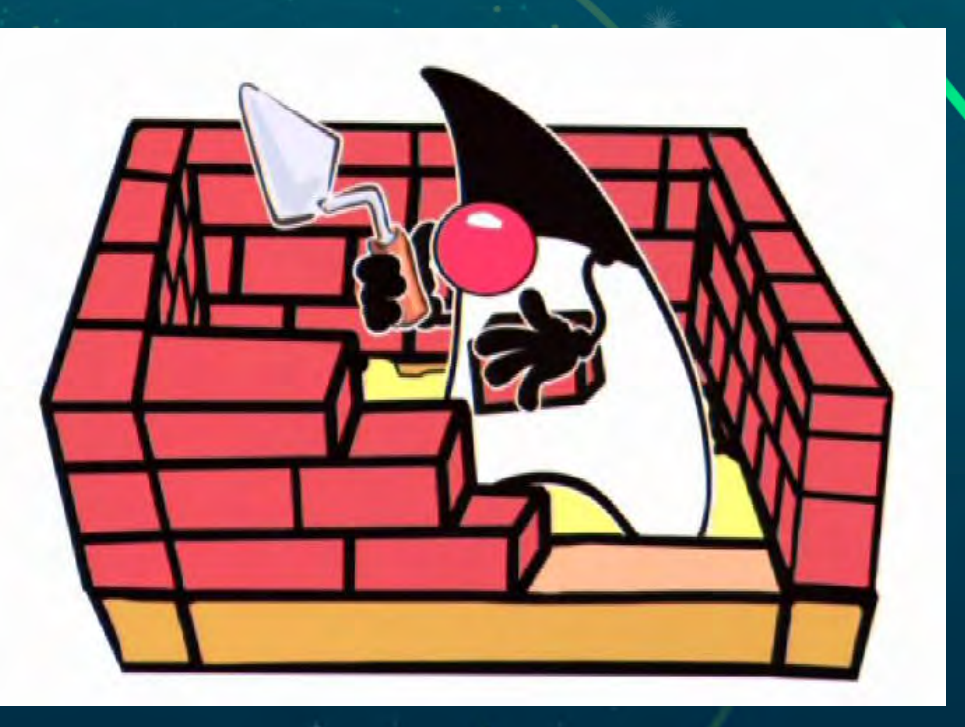

## Project Jigsaw

OpenJDK - http://openjdk.java.net/projects/jigsaw/

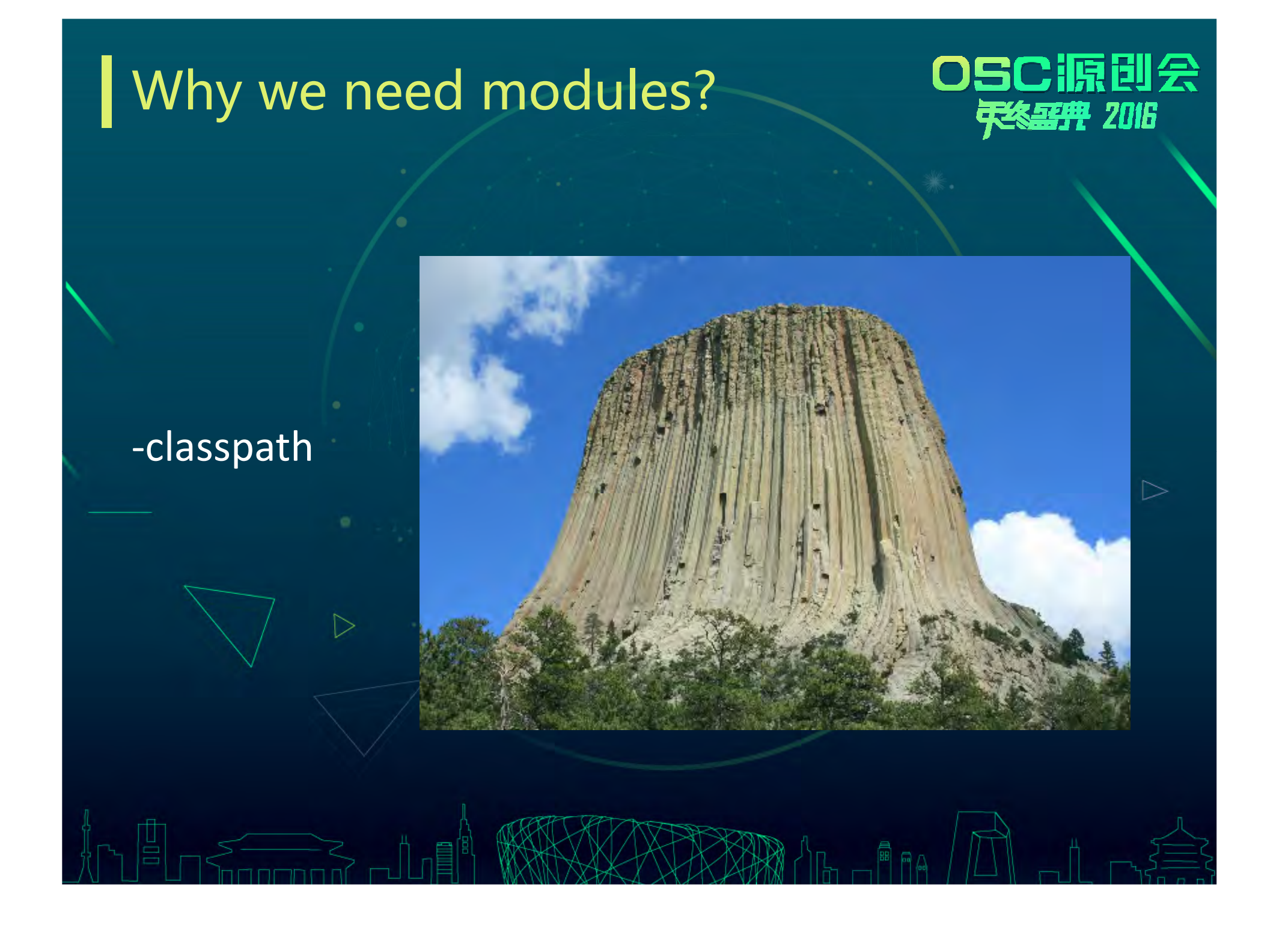

# 原別会

#### classpath can be…

common/hadoop-common-3.0.0-SNAPSHOT.iar:common/hadoop-nfs-3.0.0-SNAPSHOT.iar:common/lib/activation-1.1.iar:common/lib/apacheds-il 18n-2.0.0-M15.jar:common/lib/apacheds-kerberos-codec-2.0.0-M15.jar:common/lib/api-asn1-api-1.0.0-M20.jar:common/lib/api-util-1.0\ .0-M20.jar:common/lib/asm-3.2.jar:common/lib/avro-1.7.4.jar:common/lib/commons-beanutils-1.7.0.jar:common/lib/commons-beanutils-\ core-1.8.0.jar:common/lib/commons-cli-1.2.jar:common/lib/commons-codec-1.4.jar:common/lib/commons-collections-3.2.1.jar:common/li ib/commons-compress-1.4.1.jar:common/lib/commons-configuration-1.6.jar:common/lib/commons-digester-1.8.jar:common/lib/commons-ht\ tpclient-3.1.jar:common/lib/commons-io-2.4.jar:common/lib/commons-lang-2.6.jar:common/lib/commons-logging-1.1.3.jar:common/lib/c\ ommons-math3-3.1.1.jar:common/lib/commons-net-3.1.jar:common/lib/curator-client-2.7.1.jar:common/lib/curator-framework-2.7.1.jar\ :common/lib/curator-recipes-2.7.1.jar:common/lib/gson-2.2.4.jar:common/lib/guava-11.0.2.jar:common/lib/hadoop-annotations-3.0.0-\ SNAPSHOT.jar:common/lib/hadoop-auth-3.0.0-SNAPSHOT.jar:common/lib/hamcrest-core-1.3.jar:common/lib/htrace-core4-4.0.1-incubating\ .jar:common/lib/httpclient-4.2.5.jar:common/lib/httpcore-4.2.5.jar:common/lib/jackson-core-asl-1.9.13.jar:common/lib/jackson-jax\ rs-1.9.13.jar:common/lib/jackson-mapper-as1-1.9.13.jar:common/lib/jackson-xc-1.9.13.jar:common/lib/java-xmlbuilder-0.4.jar:commo\ n/lib/jaxb-api-2.2.2.jar:common/lib/jaxb-impl-2.2.3-1.jar:common/lib/jcip-annotations-1.0.jar:common/lib/jersey-core-1.9.jar:com\ mon/lib/jersey-json-1.9.jar:common/lib/jersey-server-1.9.jar:common/lib/jets3t-0.9.0.jar:common/lib/jettison-1.1.jar:common/lib/\ jetty-6.1.26.jar:common/lib/jetty-util-6.1.26.jar:common/lib/jsch-0.1.51.jar:common/lib/json-smart-1.1.1.jar:common/lib/jsp-api-\ 2.1.jar:common/lib/jsr305-3.0.0.jar:common/lib/junit-4.11.jar:common/lib/log4j-1.2.17.jar:common/lib/mockito-all-1.8.5.jar:commo\ n/lib/netty-3.6.2.Final.jar:common/lib/nimbus-jose-jwt-3.9.jar:common/lib/paranamer-2.3.jar:common/lib/protobuf-java-2.5.0.jar:c\ ommon/lib/servlet-api-2.5.jar:common/lib/slf4j-api-1.7.10.jar:common/lib/slf4j-log4j12-1.7.10.jar:common/lib/snappy-java-1.0.4.1\ .jar:common/lib/stax-api-1.0-2.jar:common/lib/xmlenc-0.52.jar:common/lib/xz-1.0.jar:common/lib/zookeeper-3.4.6.jar:hdfs/hadoop-h\ dfs-3.0.0-SNAPSHOT.jar:hdfs/hadoop-hdfs-nfs-3.0.0-SNAPSHOT.jar:hdfs/lib/commons-daemon-1.0.13.jar:hdfs/lib/hadoop-hdfs-client-3.\ 0.0-SNAPSHOT.jar:hdfs/lib/hpack-0.11.0.jar:hdfs/lib/leveldbjni-all-1.8.jar:hdfs/lib/netty-all-4.1.0.Beta5.jar:hdfs/lib/okhttp-2.\ 4.0.jar:hdfs/lib/okio-1.4.0.jar:hdfs/lib/xerces1mpl-2.9.1.jar:mapreduce/hadoop-mapreduce-client-app-3.0.0-SNAPSHOT.jar:mapreduce\ /hadoop-mapreduce-client-common-3.0.0-SNAPSHOT.jar:mapreduce/hadoop-mapreduce-client-core-3.0.0-SNAPSHOT.jar:mapreduce/hadoop-ma\ preduce-client-hs-3.0.0-SNAPSHOT.jar:mapreduce/hadoop-mapreduce-client-hs-plugins-3.0.0-SNAPSHOT.jar:mapreduce/hadoop-mapreduce-\ client-jobclient-3.0.0-SNAPSHOT.jar:mapreduce/hadoop-mapreduce-client-nativetask-3.0.0-SNAPSHOT.jar:mapreduce/hadoop-mapreduce-c\ lient-shuffle-3.0.0-SNAPSHOT.jar:mapreduce/hadoop-mapreduce-examples-3.0.0-SNAPSHOT.jar:yarn/hadoop-yarn-api-3.0.0-SNAPSHOT.jar:\ yarn/hadoop-yarn-applications-distributedshell-3.0.0-SNAPSHOT.jar:yarn/hadoop-yarn-applications-unmanaged-am-launcher-3.0.0-SNAP\ SHOT.jar:yarn/hadoop-yarn-client-3.0.0-SNAPSHOT.jar:yarn/hadoop-yarn-common-3.0.0-SNAPSHOT.jar:yarn/hadoop-yarn-registry-3.0.0-S\ NAPSHOT.iar:varn/hadooo-varn-server-applicationhistoryservice-3.8.8-SNAPSHOT.iar:varn/hadooo-varn-server-common-3.8.8-SNAPSHOT.i\ ar:yarn/hadoop-yarn-server-nodemanager-3.0.0-SNAPSHOT.jar:yarn/hadoop-yarn-server-resourcemanager-3.0.0-SNAPSHOT.jar:yarn/hadoop\ -yarn-server-sharedcachemanager-3.0.0-SNAPSHOT.jar:yarn/hadoop-yarn-server-web-proxy-3.0.0-SNAPSHOT.jar:yarn/lib/aopalliance-1.0\ .jar:yarn/lib/commons-math-2.2.jar:yarn/lib/curator-test-2.7.1.jar:yarn/lib/fst-2.24.jar:yarn/lib/guice-3.0.jar:yarn/lib/guice-s\ ervlet-3.0.jar:yarn/lib/javassist-3.18.1-GA.jar:yarn/lib/javax.inject-1.jar:yarn/lib/jersey-client-1.9.jar:yarn/lib/jersey-guice\ -1.9.jar:yarn/lib/objenesis-2.1.jar

#### Java Module System

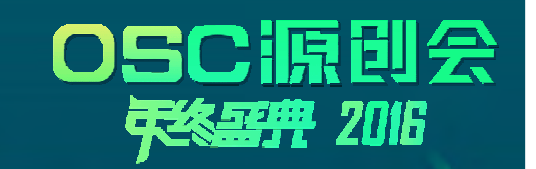

- •JSR 376: Java Platform Module System
- $\bullet$  Support modules deep into Java:
	- $-$  compilation, linking and runtime phases.
- • Javac/java:
	- $-$  Support to work with modules, such as module path
	- $-$  A module can be jar, jmod or exploded files
- Add jlink tool and introduced new **optional** phase of linking

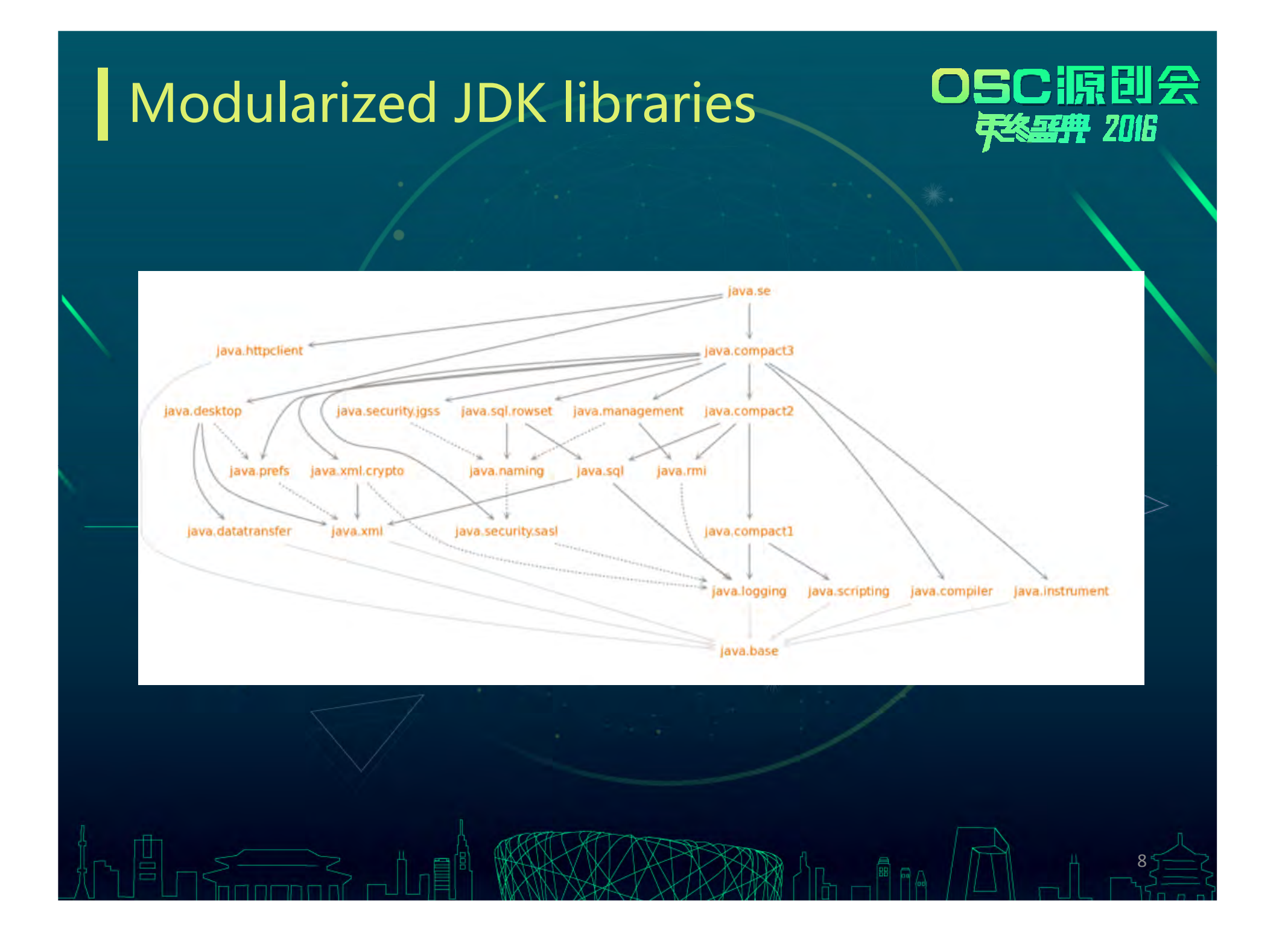

#### Have a look at Java module

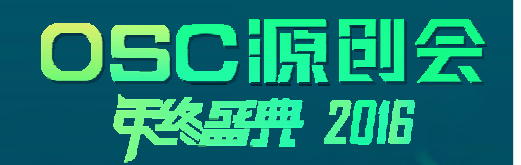

9

- • Module sources:
	- Module descriptor (module-info.java)
	- Source codes
- $\bullet$ Can be jar, jmod or exploded files
- • A typical module descriptor:
	-
	- exports javax.naming.spi;

security.Provider with sun.security.provider.certpath.ldap.JdkLD/

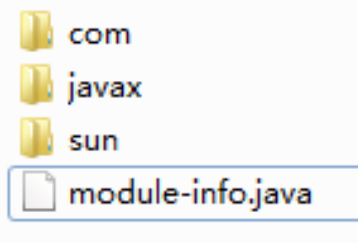

## Kinds of Java modules

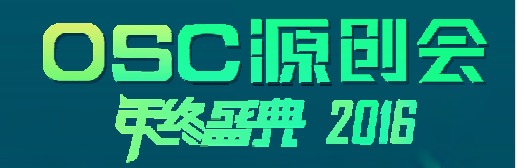

- •Explicit named modules
- • Automatic named modules
	- $-$  put jars to module path
- • Unnamed modules
	- $-$  those loaded by class path

#### Java Modules behaves

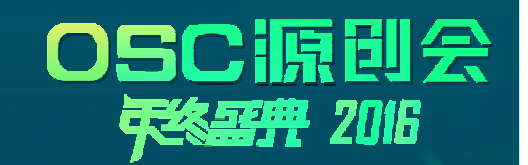

- $\bullet$ Accessibility strongly encapsulates module internals
- •Accessibility relies readability
- •Fidelity across compiling, linking or runtime

## Accessibility (JDK 9)

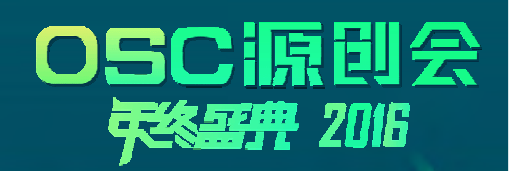

- •*public to everyone*
- 
- $\bullet$ *public only within a module*
- •protected
- •<package>
- •private

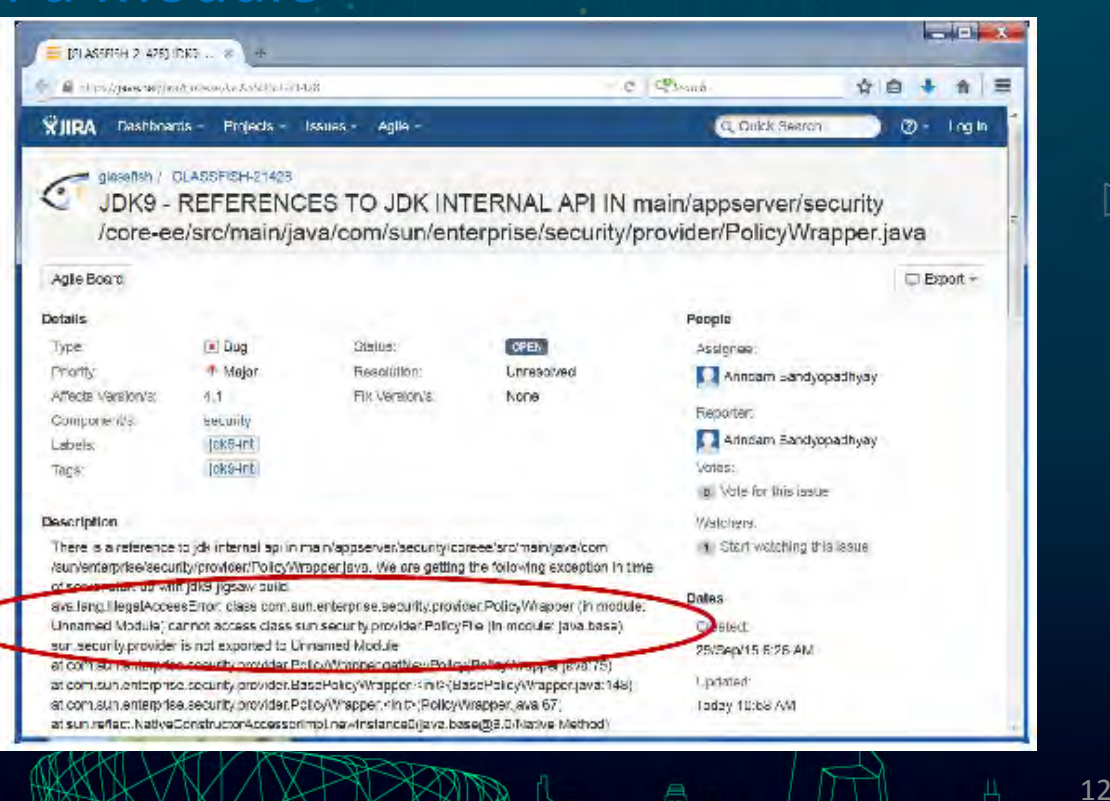

## Readability – direct or implied

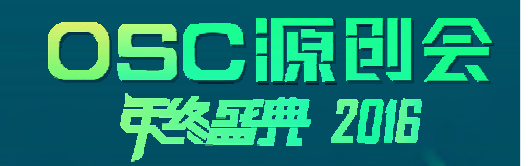

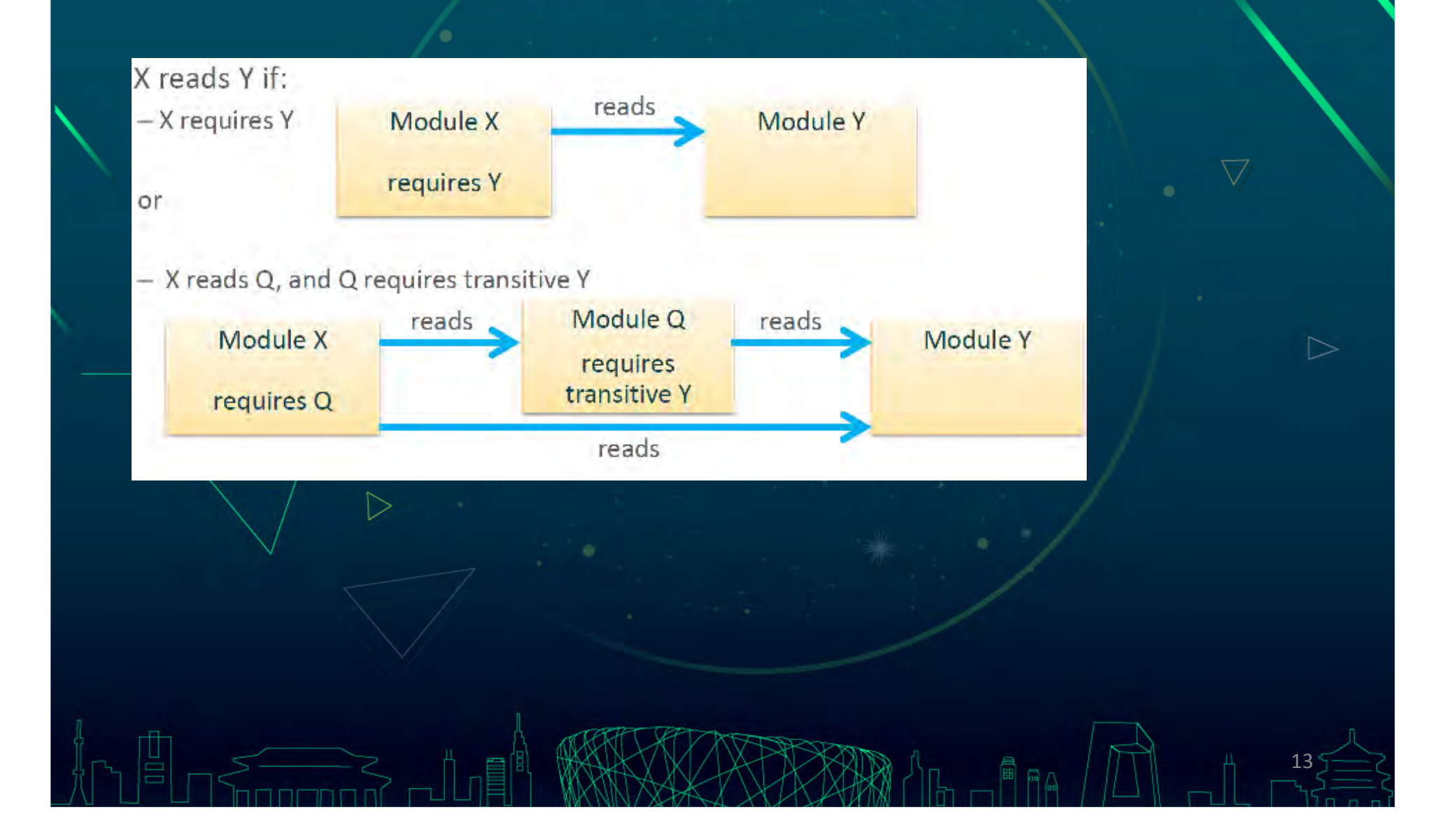

#### Core Reflection APIs for Modules

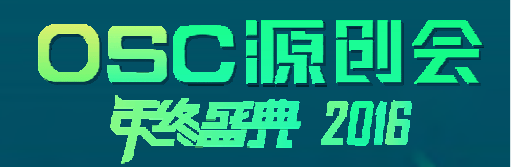

- $\bullet$ New API:
	- – $-$  java.lang.reflect.Layer/Module
	- –Extends: Java.lang.Class::getModule()
- •Layers control the relationship between modules and class loaders
	- $\overline{\phantom{a}}$ Non-hierarchical
	- $-$  Boot layer created at vm startup
	- A container application can create a new layer

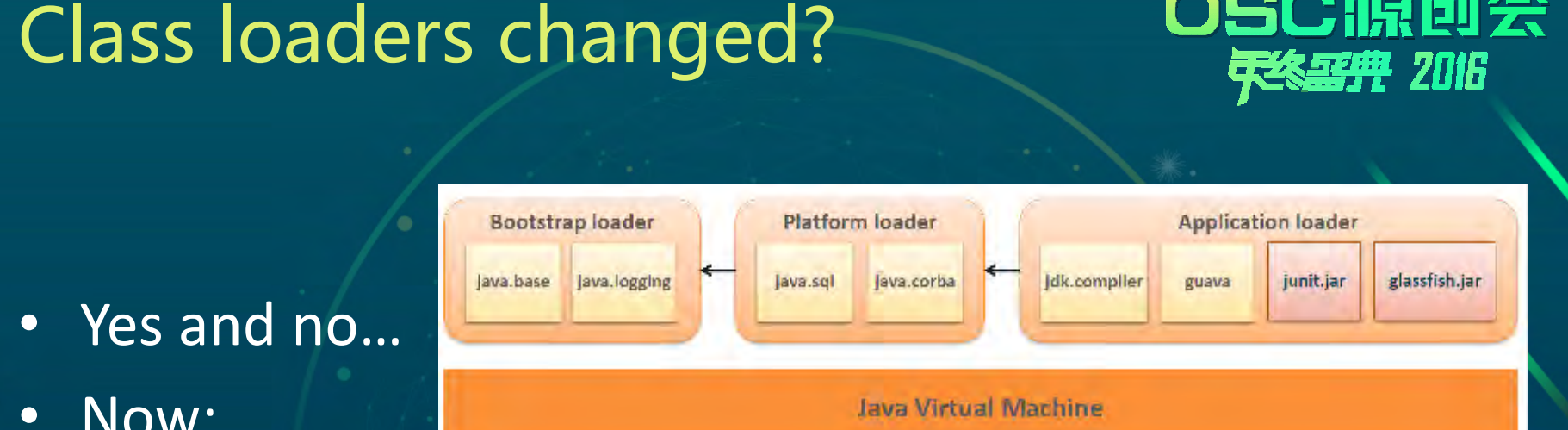

- •
- • Now:
	- $-$  Bootstrap class loader
	- $-$  Platform class loader
		- original extension class loader
		- Retire extension mechanism
		- $\bullet$  /Modules de-privileged for security improvement
			- Side effect: NOT all Jave SE types are visible to boot loader

15

–Application class loader

#### Layers, class loaders and modules

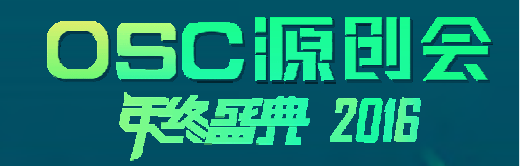

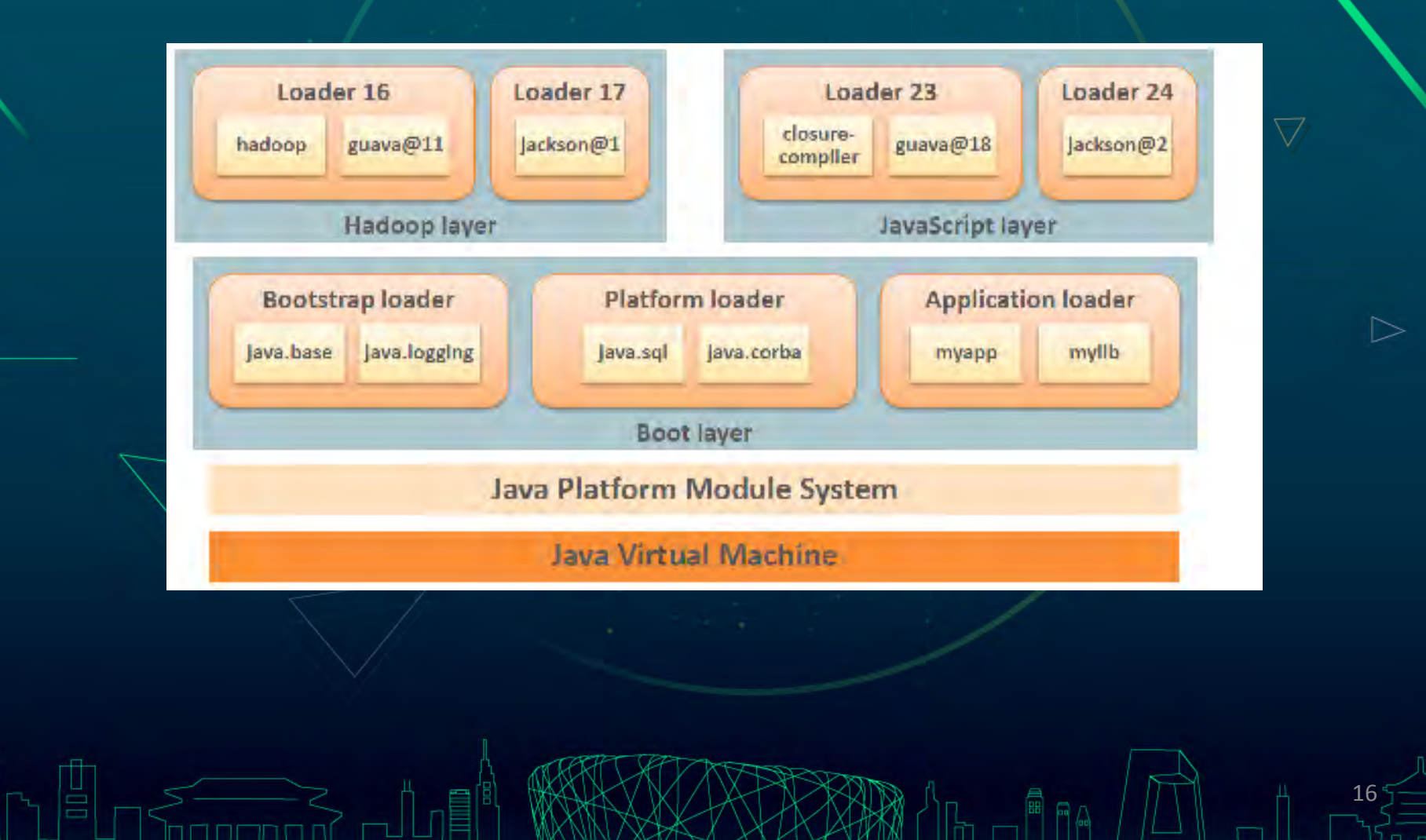

## Sample usage

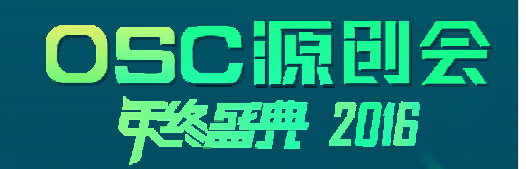

- •List modules or a specific module
- $\bullet$  Compile with module path--add-modules java.desktop \ --module-source-path java\_files•Launch a modular application
	- java --module-path mod\_dir -m my\_mod/MainClass

## Sample usage

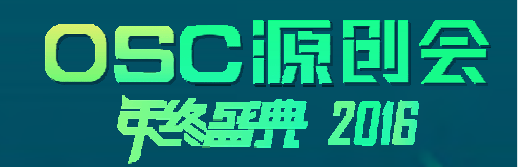

18

• Easily create a minimized Java runtime: java.xml@9

#### Benefits from Modules

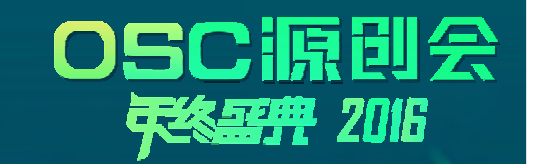

19

## Scalability + Maintainability + Security + improved-performance

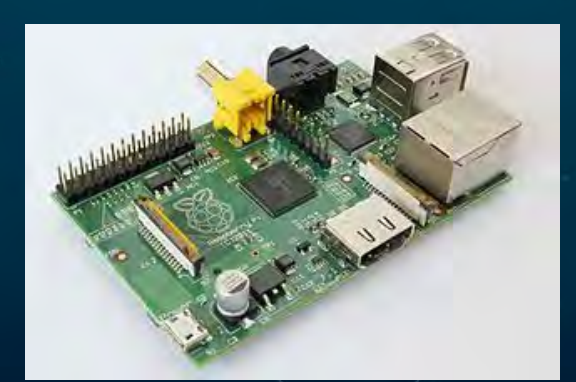

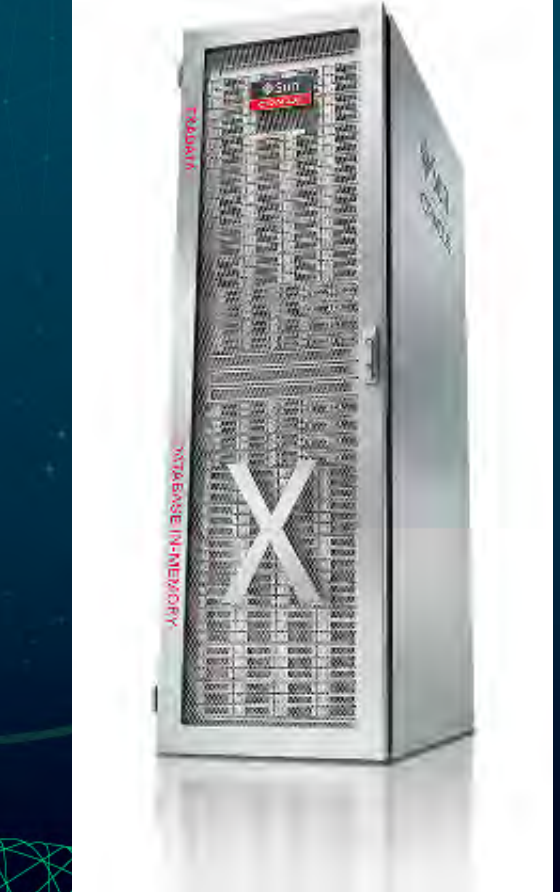

## Agenda

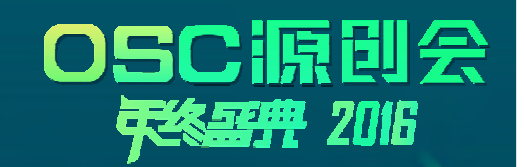

▷

- Java Platform Module System
- 
- •Libraries and tools

## Ahead-of-Time Compilation

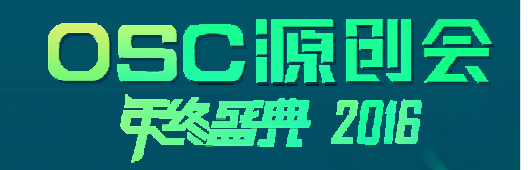

- •Currently experimental
- • Accelerate startup by providing a library-like mechanism for saving and loading compiled code $\overline{\vee}$
- A new tool for compilation: jaotc
- Sample usage:
	- Compile:
	- jaotc --output libHelloWorld.so HelloWorld.class
	- – $-$  Then run with:
		- java -XX:AOTLibrary=./libHelloWorld.so HelloWorld

#### Make G1 the Default GC

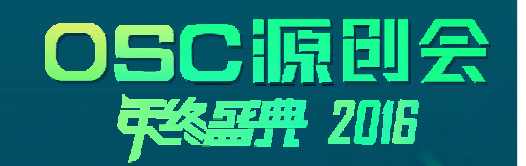

- • Usually limiting gc pause time is more important than maximizing throughput
- G1 is a robust and well-tested collector:
	- $-$  Able to meet the latency SLAs
	- Worse case pause times are expected to be better than **CMS**

## Drop deprecated iCMS GC

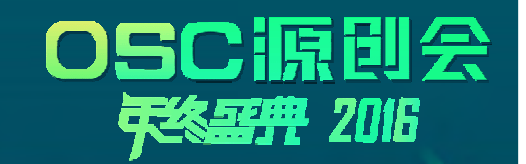

▷

- •Remove incremental CMS (iCMS, deprecated in 8)
- •Dropped following gc combinations

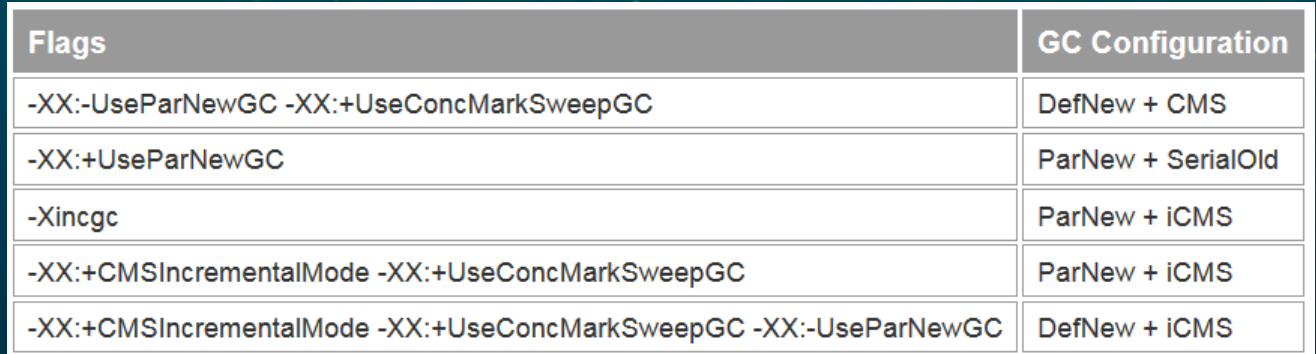

#### Unified logging for JVM and GC

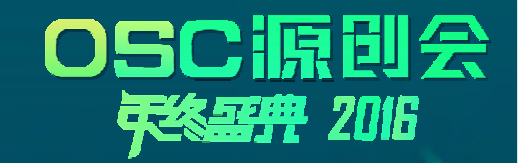

- •Provide fine-grained, easy to configure JVM logging
- •Make -Xlog:gc to be similar with "-XX:PrintGC"
- •Sample usage:

-Xlog:gc=trace:file=gctrace.txt:uptimemillis,pids:filecount=5,filesize=1024

## Agenda

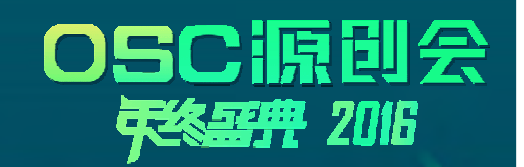

 $\triangleright$ 

- •Java Platform Module System
- •Java Virtual Machine
- **Libraries and tools**

#### Process API Updates

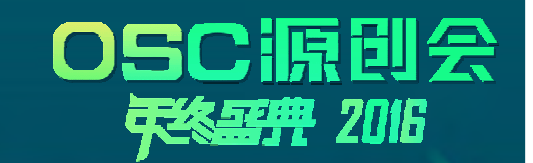

26

- •On java.lang.Process new methods to get the PID, direct children, and all descendants
- New java.lang.ProcessHandle interface for better control

*p.getPid()));*

#### Convenience Factory Methods for **Collections**

 $\bullet$ How many times have you written code like:

•Now:

•New static factory methods named "of" on Set, List, and Map

27

 $\triangleright$ 

• Randomized iteration for set and maps.

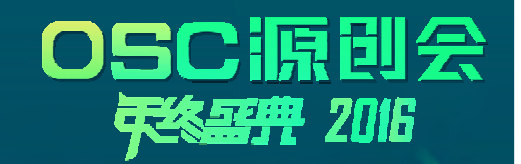

28

#### • JEP 254: Compact Strings

- $-$  Replace String-internal char[] representation (16 bits/char)  $\overline{\phantom{a}}$ with a byte[] array plus encoding field
- $-$  Transparent to users with better memory density
- JEP 193: Variable Handles
	- – $-$  Fine-grained fence operations for memory-reordering and strongly-reachable

# jshell

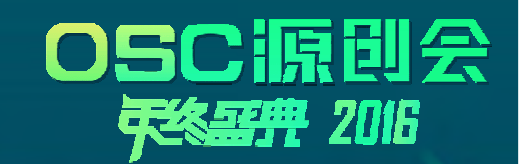

- As a new command in \$JDK/bin in JDK 9
- • Less formal way for experienced developers to
	- $-$  Explore using a new API
	- $-$  Experiment with new language features
- Open CMD to try following:

## JDK 9 Information

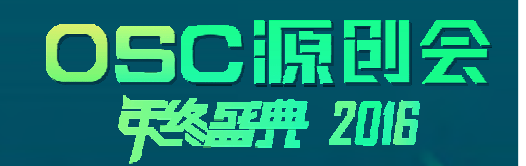

- • Current proposed schedule: GA July 2017, weekly updates:
	- Early access binaries + docs: https://jdk9.java.net/
	- Early access binaries with cutting edge Jigsaw: https://jdk9.java.net/jigsaw/
- • OpenJDK:
	- Project: http://openjdk.java.net/projects/jdk9/
	- Mailing list: http://mail.openjdk.java.net/mailman/listinfo/jdk9-dev
	- Source code: http://hg.openjdk.java.net/jdk9/dev/
	- Adoption: http://mail.openjdk.java.net/pipermail/adoption-discuss/ https://wiki.openjdk.java.net/display/quality/Quality+Outreach/
	- <u>JKPs</u> (JDK Enhancement Proposals) used for project tracking

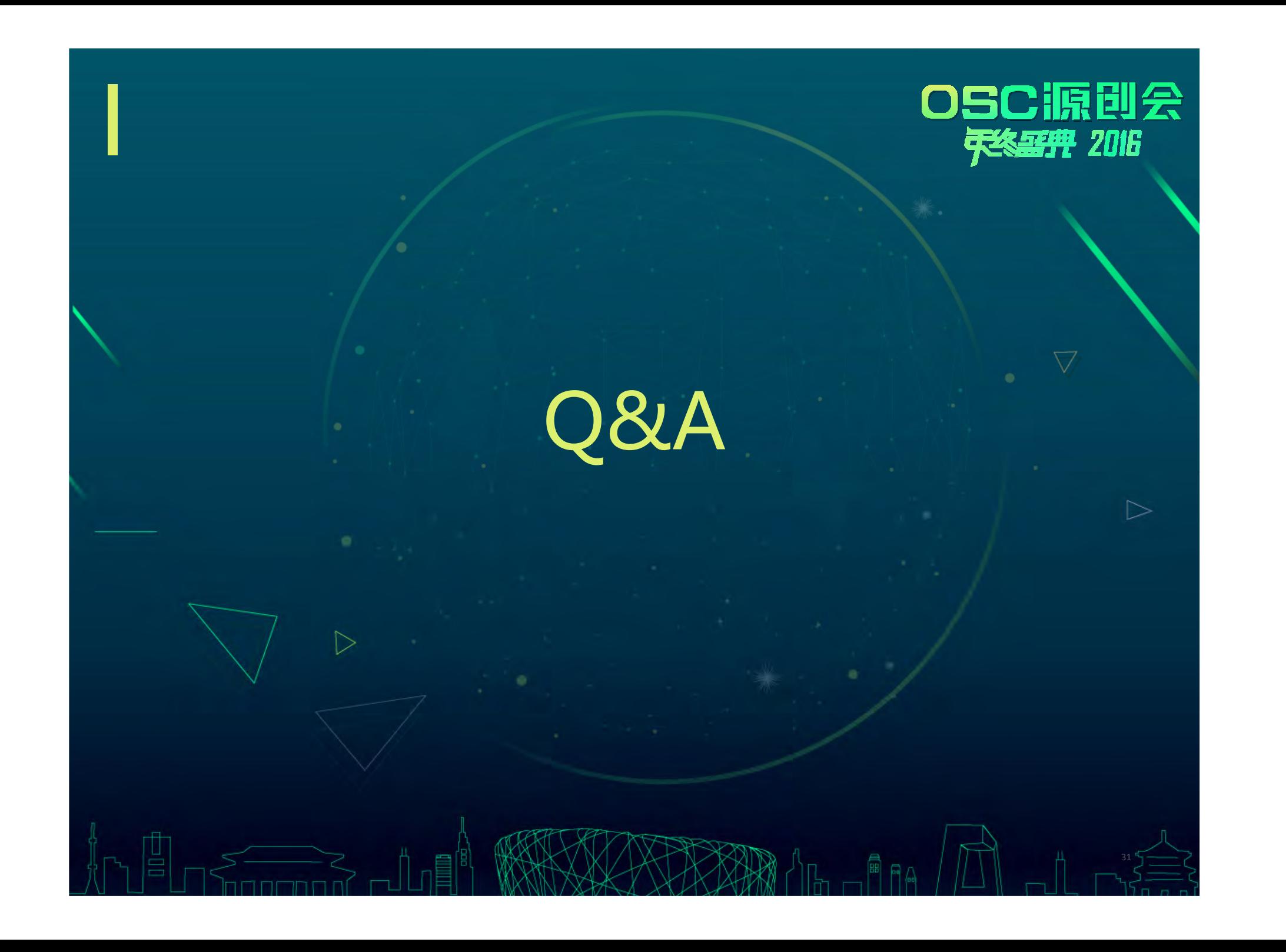

ORACLE®